## **Statistics**

Name:\_\_\_\_\_\_\_\_\_\_\_\_\_\_\_\_\_\_\_\_\_\_\_\_\_\_\_\_ Date:\_\_\_\_\_\_\_\_\_\_\_\_\_\_\_\_\_\_\_\_\_

 $\prime$ 

Mode: Mode:

Mode:

Mode: Mode:

Mode:

Mode:

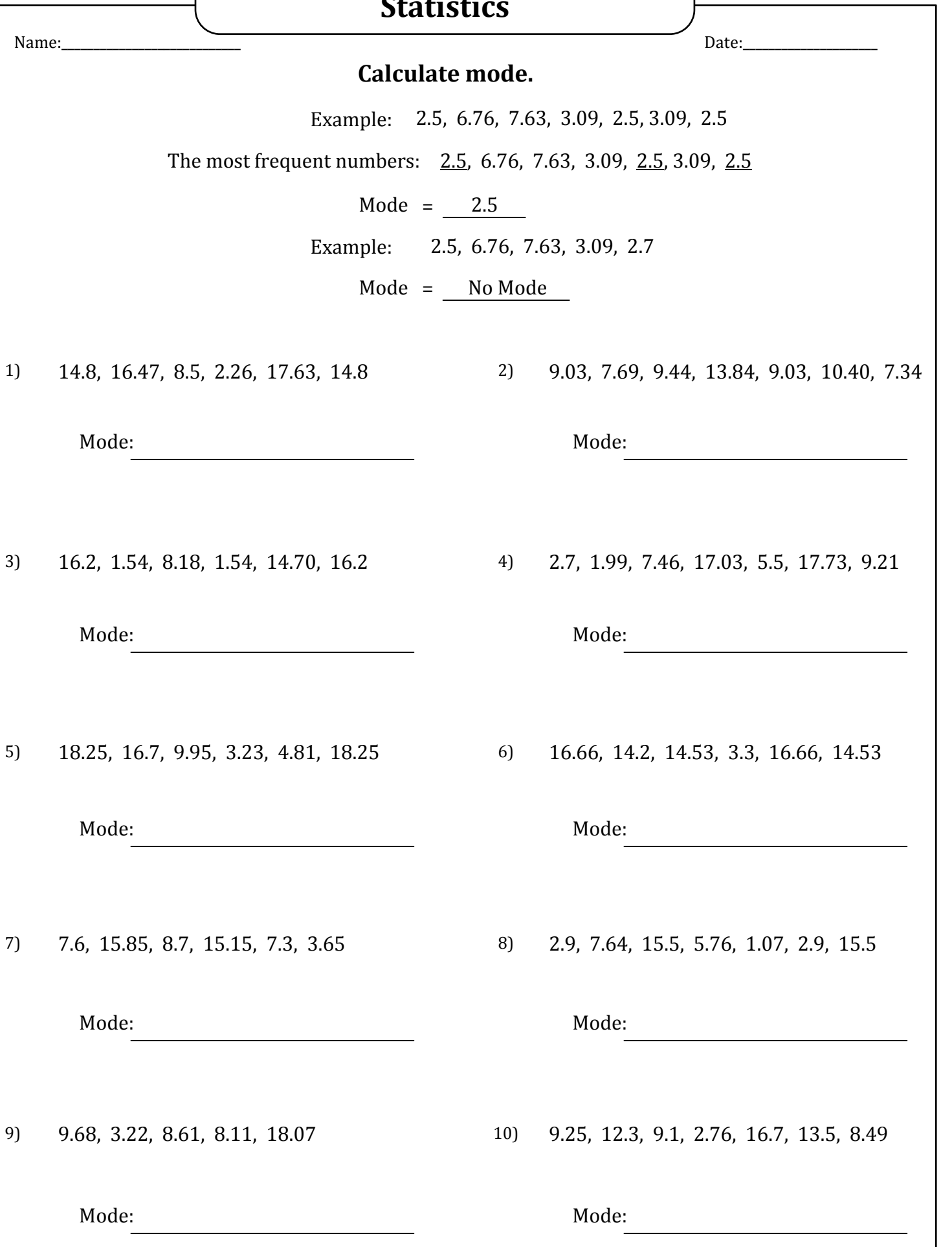

## **Statistics**

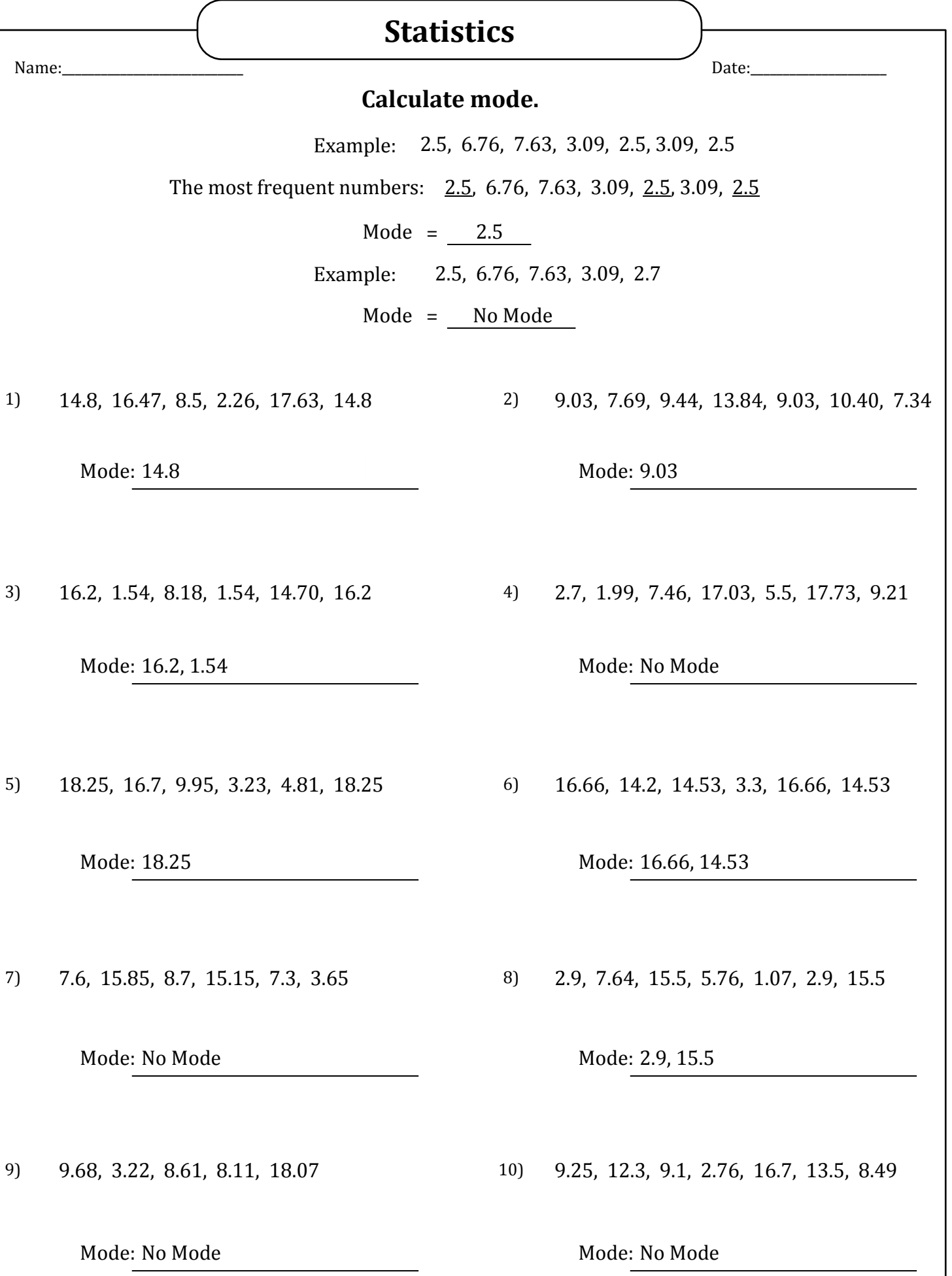